## **Cookbook - Security access control**

- [Overview](#page-0-0)
- [Default extension](#page-0-1)  $\bullet$
- [Example config](#page-1-0)

### <span id="page-0-0"></span>**Overview**

Security Access Control (SAC) is a utility to control access to available API. The control is focused around security concern in terms of addressing unauthorised access and DoS attacks.

## <span id="page-0-1"></span>**Default extension**

SAC service is implemented as an extension to sacFilter through **SYS.httpSecurityAccessControlService** extension point. Default implementation is ServletRequestSecurityAccessControlServiceImpl, which allows:

- IP whitelisting
- IP blacklisting
- Throttling (global and by IP)

#### Default extension enablement:

SYS.httpSecurityAccessControlService=servletRequestSecurityAccessControlSe rvice

Detailed configuration is accomplished via **SYSTEM\_EXTENSION\_CFG\_SECURITY** system attribute.

Note that all changes to SAC config will take place only after reloading system configurations from the configurations panel in Admin.

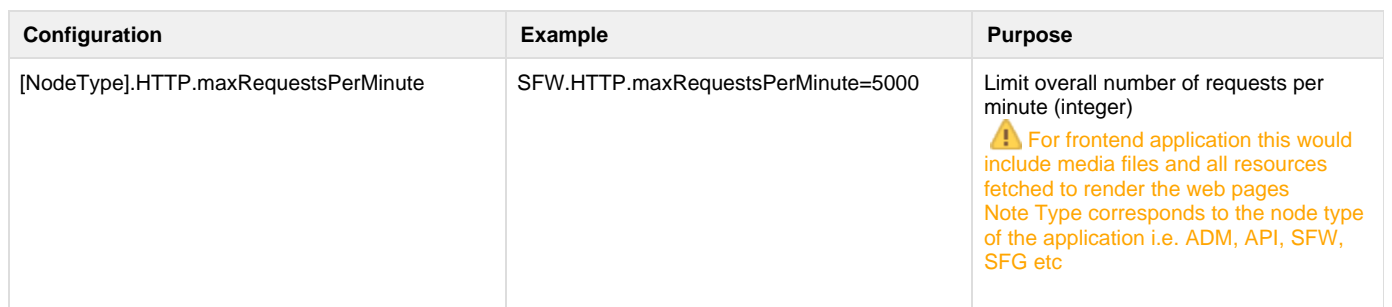

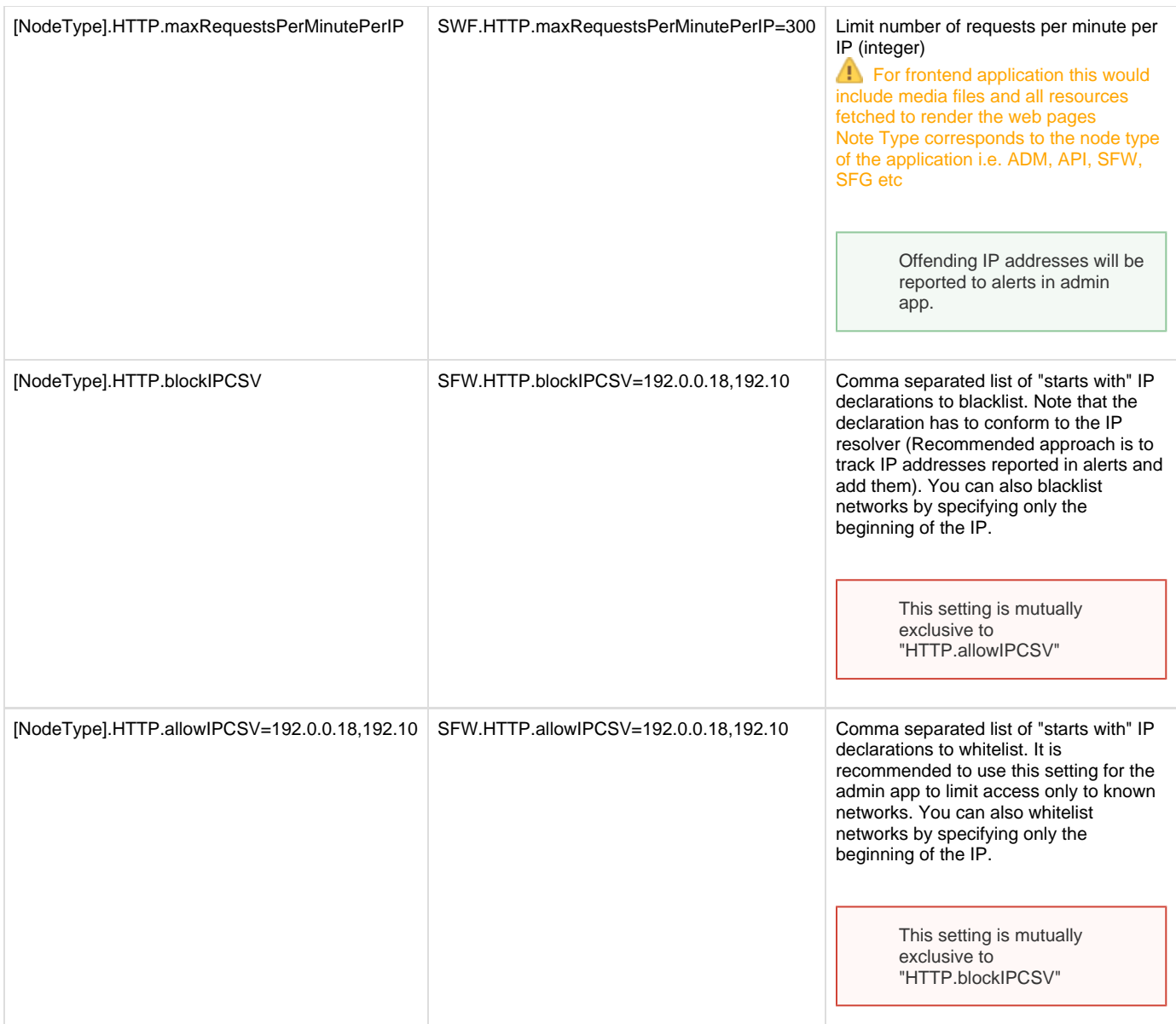

# <span id="page-1-0"></span>**Example config**

# Limiting Admin to access only from known IP ADM.HTTP.maxRequestsPerMinute=1000 ADM.HTTP.allowIPCSV=192.0.0.18

# Frontend (limits should include resources) SFG.HTTP.maxRequestsPerMinute=5000 SFG.HTTP.maxRequestsPerMinutePerIP=300 SFW.HTTP.maxRequestsPerMinute=5000 SFW.HTTP.maxRequestsPerMinutePerIP=300 # Blocking bad IPs from accessing frontend SFW.HTTP.blockIPCSV=192.0.0.18

# REST API (only API calls) API.HTTP.maxRequestsPerMinute=1000 API.HTTP.maxRequestsPerMinutePerIP=10